## **Mastering Redmine - Improvement #2395**

## **Chapter 3: Configuring Redmine**

05 Sep 2015 23:07 - Andriy Lesyuk

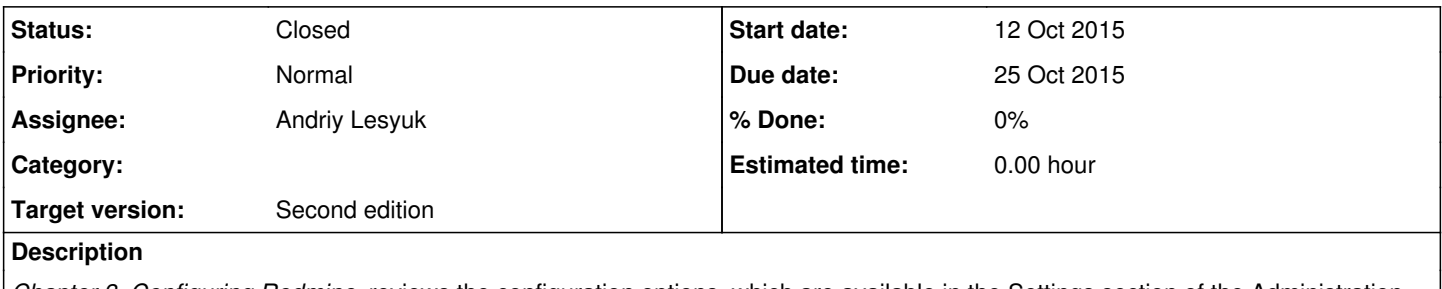

*Chapter 3, Configuring Redmine*, reviews the configuration options, which are available in the Settings section of the Administration area and covers the advanced options obscured behind them.

## **History**

## **#1 - 07 Nov 2015 12:46 - Andriy Lesyuk**

*- Status changed from New to Closed*